# Zfit tutorial

Quinn Campagna University of Mississippi Belle II Summer Workshop, University of Mississippi, July 25, 2023

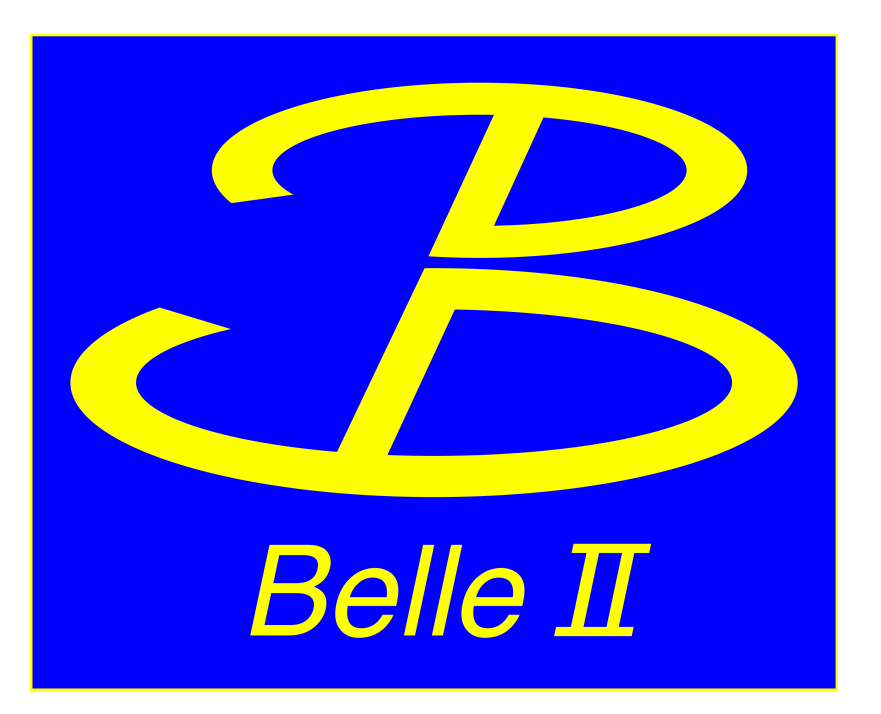

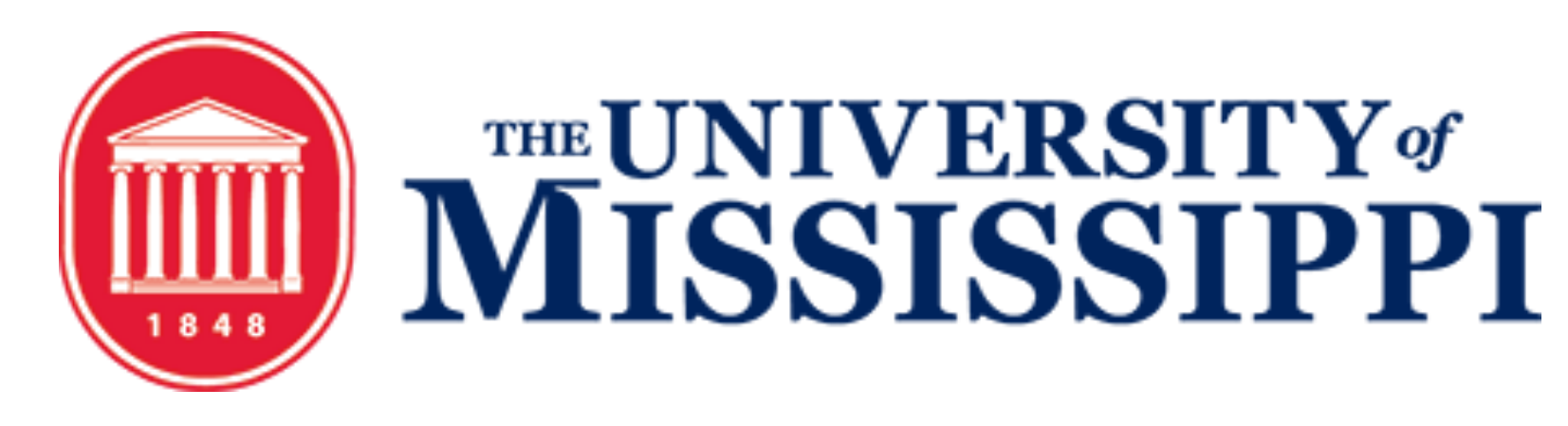

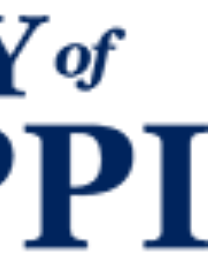

### What is zfit?

- Model fitting library for python based on TensorFlow
- Built as a python-based alternative to RooFit
- You will need to install zfit and TensorFlow

2

### \$ pip install zfit

\$ pip install tensorflow

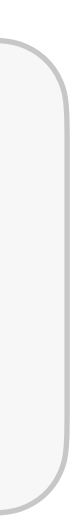

### How to use zfit

- 1. Import tensorflow and zfit
- 2. Create an "observable space" (the range you want to fit over for the variable you are fitting)
- 3. Define your fit parameters
- 4. Build your PDF(s)
- 5. Create the dataset object that will be fitted
- 6. Do the fit

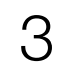

## Hands On

- We'll be fitting to the reconstructed missing mass for *B* → *D*\* $ℓν$
- Root files and the example notebook can be found on kekcc at /home/belle2/qcampagn/B2Workshop24/ fitting\_handson/
- The example notebook can also be found at [github.com/qdcampagna/B2Workshop24\\_fitting\\_tutorial,](https://github.com/qdcampagna/B2Workshop24_fitting_tutorial) but the root files were too large
	- You can still use this as a template for your own zfit projects
- For more information, see the [zfit documentation](https://zfit.readthedocs.io/en/stable/index.html)

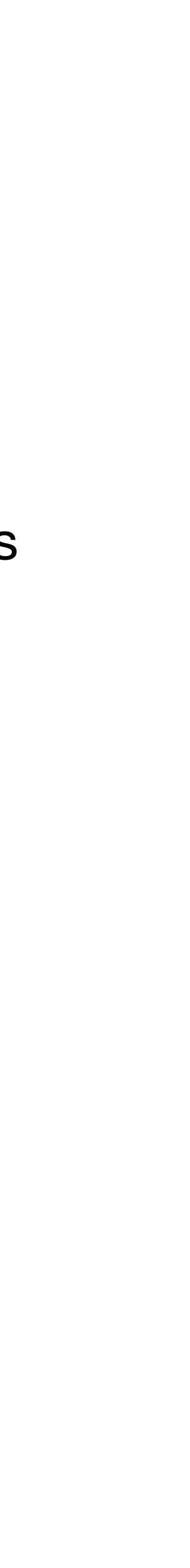

4